## **OpenMP**

#### 25 January 2007 CMPT370 Dr. Sean Ho Trinity Western University

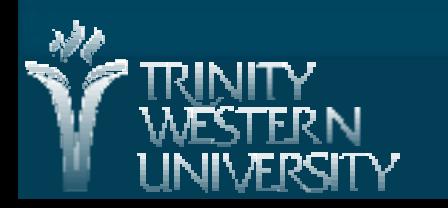

### **Review last time**

**Memory models:** ● Shared (SMP) ● Distributed (cluster) ● Hybrid **Programming models:** ● Threads (PThreads, OpenMP) ● Message passing (MPI) ● Data- parallel (HPF) ● Hybrids Automatic vs. manual parallelization

**CMPT370: memory models 23 Jan 2007 2**

## **OpenMP**

An industry standard API for shared-memory parallelism for high- performance computing

- **Programmers interface to OpenMP via:** 
	- Compiler directives (#pragma omp parallel)
	- Library subroutines (omp\_get\_num\_threads())
	- Environment variables (OMP\_NUM\_THREADS)

■ Fork/ join threading model:

- Fork at start of a parallel construct
- bin (implied barrier) at end of construct

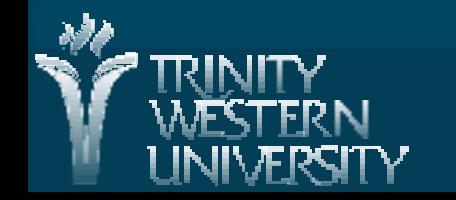

## **OpenMP parallel constructs**

■ #pragma omp parallel ● Code duplicated to all threads  $\blacksquare$  #pragma omp for ● Distribute iterations of a for loop  $\blacksquare$  #pragma omp sections ● #pragma omp section ● #pragma omp section ● Each section has different code, one thread per section

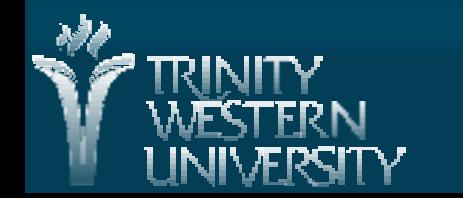

# **Compiling with OpenMP**

 $\blacksquare$  OpenMP has newly been added to gcc/ g+ + 4.1.0 • Also in MSVC 2005 (not .NET) ■ Include: #include < omp.h> ■ Compile with flag: - fopenmp ■ Link with: - Igomp (GNU OpenMP) ■ See sample Makefiles on carmel under / home/ seanho/ cmpt370/

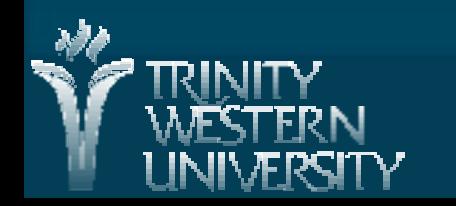

### **Shared vs. private variables**

By default, most variables in OpenMP are shared by all threads

- Except variables declared within a block inside a parallel region
- Or can declare a variable to be private to each thread

● Also a reduce operation to combine partial results from each thread (more later)

**CMPT370: memory models 23 Jan 2007 6** ■ helloworld.c example on carmel: ● / home/ seanho/ cmpt370/ helloworld/

## **OpenMP synchronization pragmas**

**CMPT370: memory models 23 Jan 2007 7** ■ #pragma omp parallel ● Next block (use {}) is a parallel section ■ #pragma omp critical ● Next block should be one-thread- at- a-time  $\blacksquare$  #pragma omp single ● next block should be done by only one of the threads ■ #pragma omp barrier ● Wait here for all threads: synchronization point Others: master, ordered, atomic, flush

## **How many threads?**

■ Can have fewer threads than physical processors ● Wasting the other processors Or more threads than processors ● Threads will queue, waiting for a free CPU By default, OpenMP will use as many threads as there are processors (8 on carmel) ■ Change at runtime with environment variable: ● OMP\_NUM\_THREADS= 1 ./ helloworld ■ Can also change inside program with a library **subroutine** 

## **OpenMP library routines**

**CMPT370: memory models 23 Jan 2007 9** nint omp\_get\_num\_threads() Int omp\_set\_num\_threads() ● How many threads are currently in use Int omp\_get\_thread\_num() ● Which thread id I am **double omp** get wtime() ● Get wall- clock time in number of ticks **double omp** get wtick() ● Get length of a tick in seconds Arfew others (not many) for locking

## **Scheduling a for loop**

How is work distributed amongst threads?

● schedule(static) *(optional chunk- size)*

- Divide iterations into chunks, distribute evenly amongst threads
- schedule(dynamic) *(optional chunk- size)*
	- Queue of chunks: threads take next available chunk
- schedule(guided) *(optional chunk- size)*
	- Like dynamic, but chunk size is exponentially reduced
- schedule(runtime)
	- Follow OMP\_SCHEDULE environment variable

#### **Reduce**

■ The reduction(op:var) flag to an OpenMP pragma specifies a var that each thread contributes towards; the results are combined using the op ● e.g.: finding sum of a vector #pragma omp for reduction(+ :sum) for  $(i = 0; i < num$  iters;  $i++$  $sum + = vector[i];$  $\bullet$  Ops: sum(+), product(\*), and(&&), or(||).

■ See pi- leibniz.c example

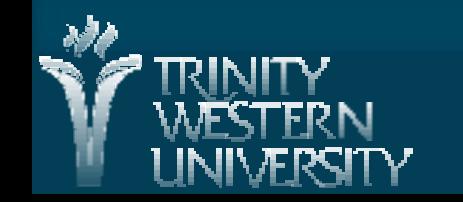

## **Lab2: Your own OpenMP program**

#### **I**deas:

● Numerical integration (like pi- leibniz.c) ● Generating fractals: see mandelbrot/ example ● Dictionary/ brute force encryption cracking? **• Prime number generation?** 

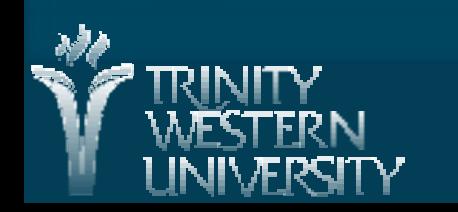

### **TODO**

#### Lab2 due Tue 6Feb

- Design + implement your own OpenMP program
- **•Lab** write- up

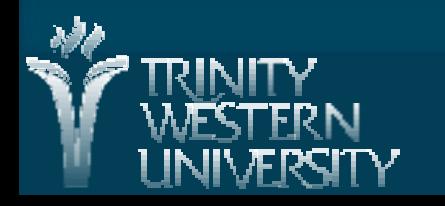